# **Information Booklet cum Syllabus**

**Of**

# **Ethical Hacking and Information Security**

**Revision-I**

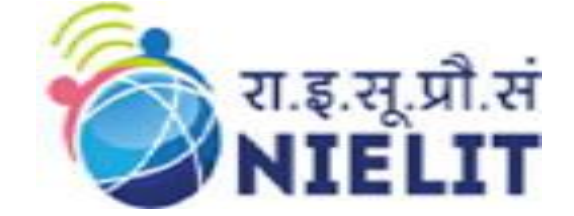

**July 2022**

# **National Institute of Electronics and Information Technology**

An Autonomous Scientific Society under Ministry of Electronics and Information Technology, Government of India

NIELIT Gorakhpur Deoria Road Gorakhpur (U.P.) -273010

NIELIT Extension Centre Lucknow NIELIT Lucknow Sumit Complex, A-1/9, Vibhuti Khand, Gomti Nagar, Lucknow – 226010

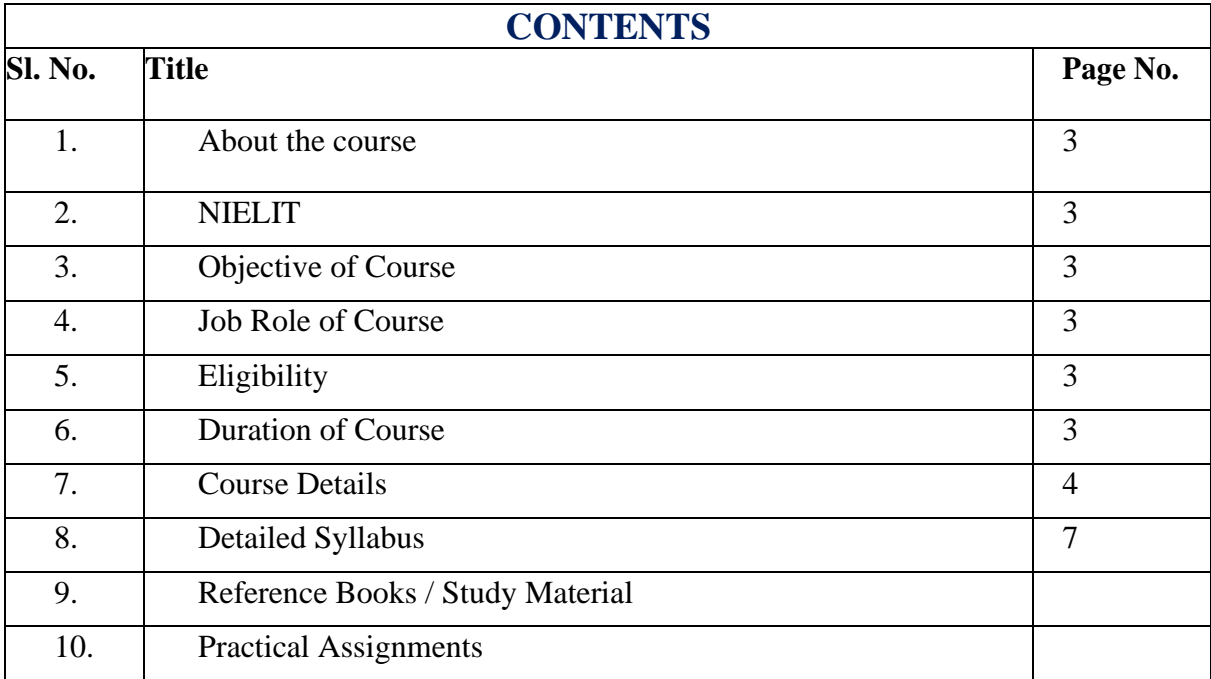

#### 1. **About Course**

This course provides learners with real practical hands-on learning to gain real-world experience as a penetration tester or an ethical hacker. This course provides a practical hands-on approach and enable the learners to identify the vulnerable areas of the information system and to apply countermeasures against the vulnerabilities.

#### **2. NIELIT**

National Institute of Electronics and Information Technology, NIELIT, (Erstwhile DOEACC Society) is an autonomous scientific society of the Ministry of Electronics & Information Technology, Government of India. The Society is registered under the Societies Registration Act, 1860. NIELIT was set up to carry out Human Resource Development and related activities in the area of Information, Electronics  $\&$  Communications Technology (IECT). NIELIT is engaged both in Formal & Non-Formal Education in the areas of IECT besides development of industry oriented quality education and training programmes in the state-of-the-art areas. NIELIT has endeavored to establish standards to be the country's premier institution for Examination and Certification in the field of IECT. It is also one of the National Examination Body, which accredits institutes/organizations for conducting courses in IT and Electronics in the non-formal sector.

#### **3. Objective of Course**

This course introduces the concepts of Ethical Hacking and gives the learner the opportunity to learn about different tools and techniques in Ethical hacking and security and to identify and analyze the stages an ethical hacker requires to take in order to compromise a target system as well as will apply preventive, corrective and protective measures to safeguard the system. After the completion of this course, candidate would be able to identify tools and techniques to carry out a penetration testing and critically evaluate security techniques used to protect system and user data and it will also help to demonstrate systematic understanding of the concepts of security at the level of policy and strategy in a computer system.

#### **4. Job Roles of Course**

After successful completion of the qualification the candidates shall be employed in the industries for following occupations:

- Penetration Tester
- Security Consultant,
- Network Security Specialist
- Site Administrator
- Ethical Hacker

#### **5. Eligibility**

Pursuing Diploma /Graduate

#### **6. Total duration of the Course**

80 Hours ( Theory: 32 Hrs, Practical/Tutorial: 48 Hrs)

## **7. Course Details**

### **7.1.Course Outline and Objective of Each Unit**

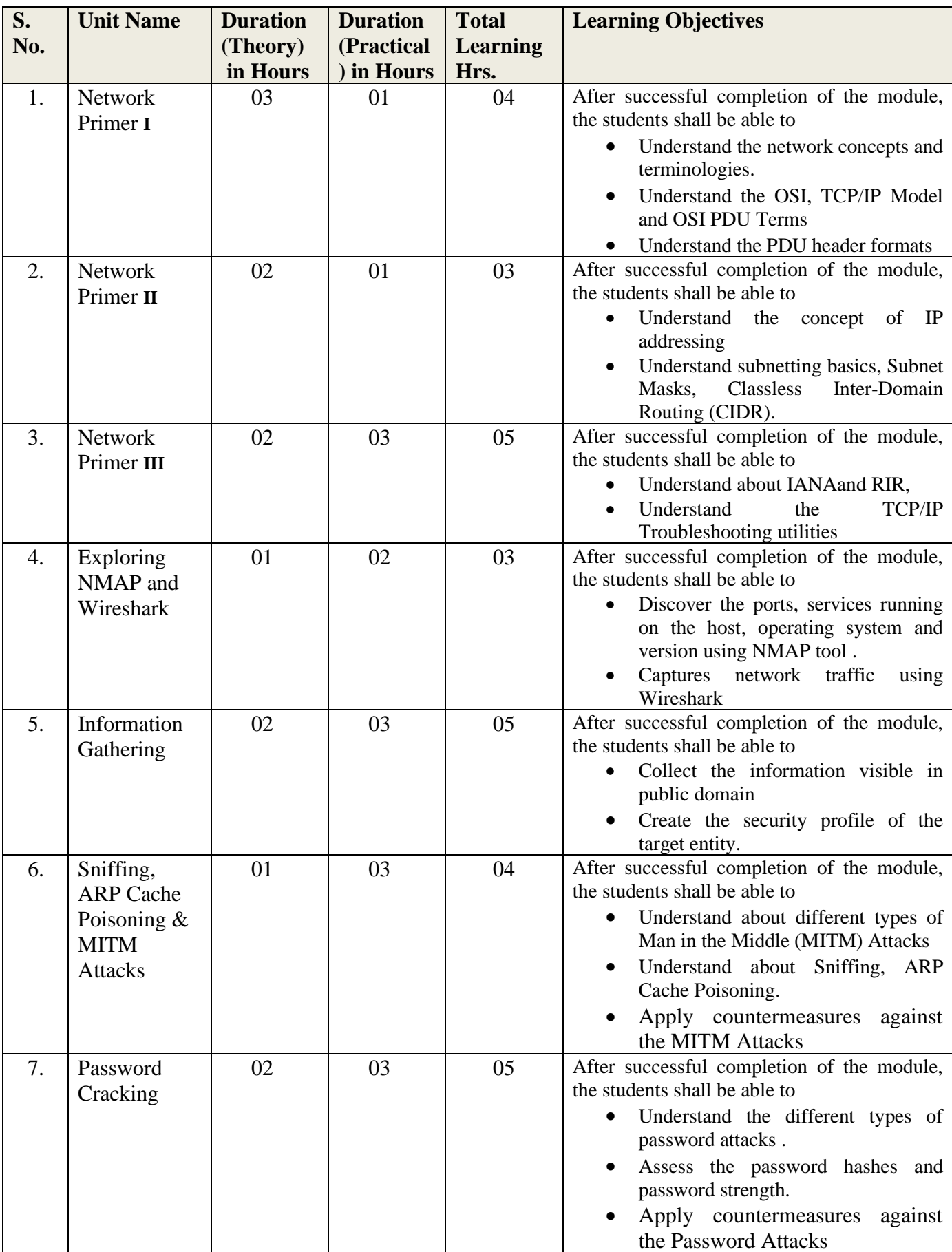

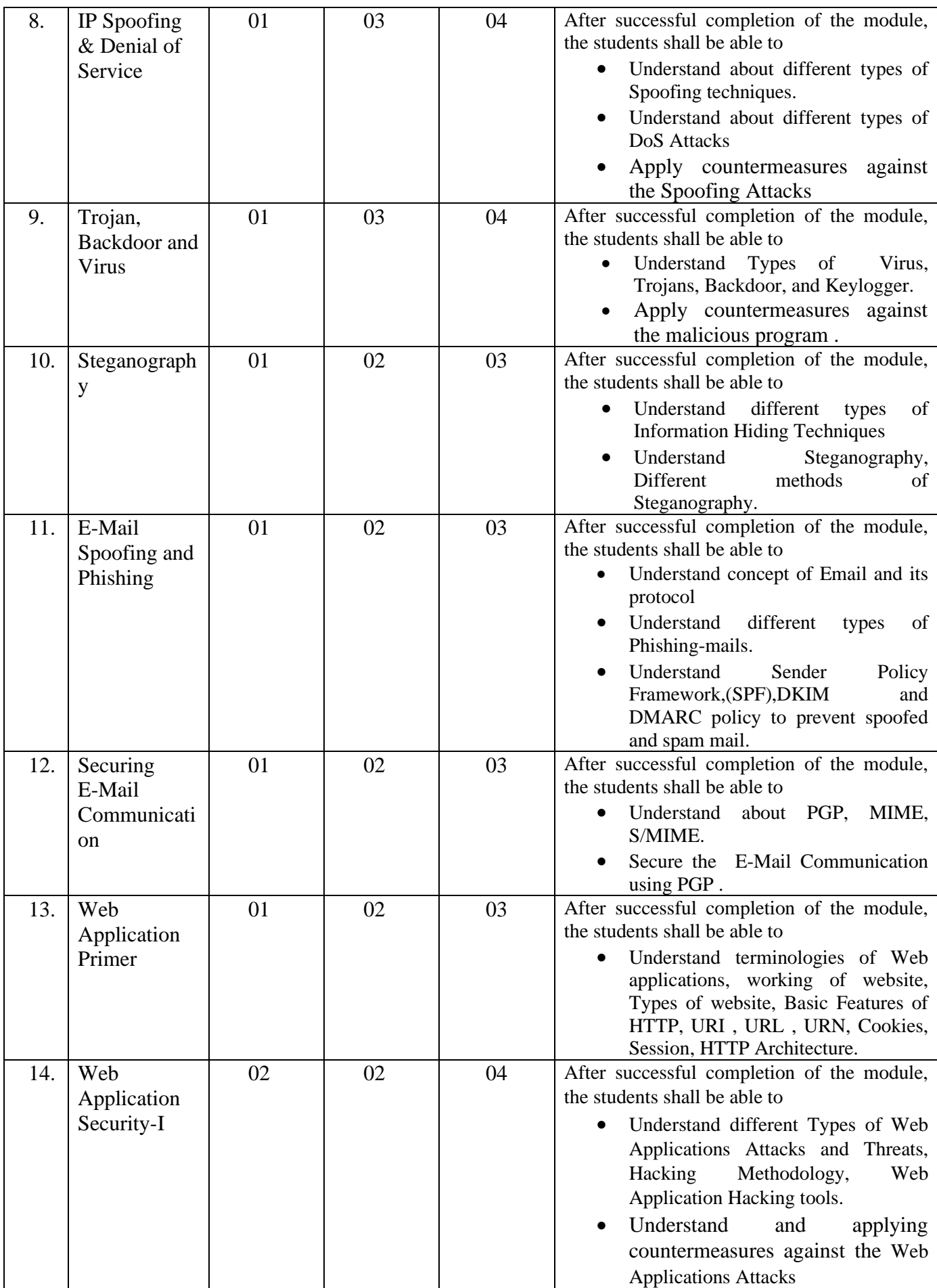

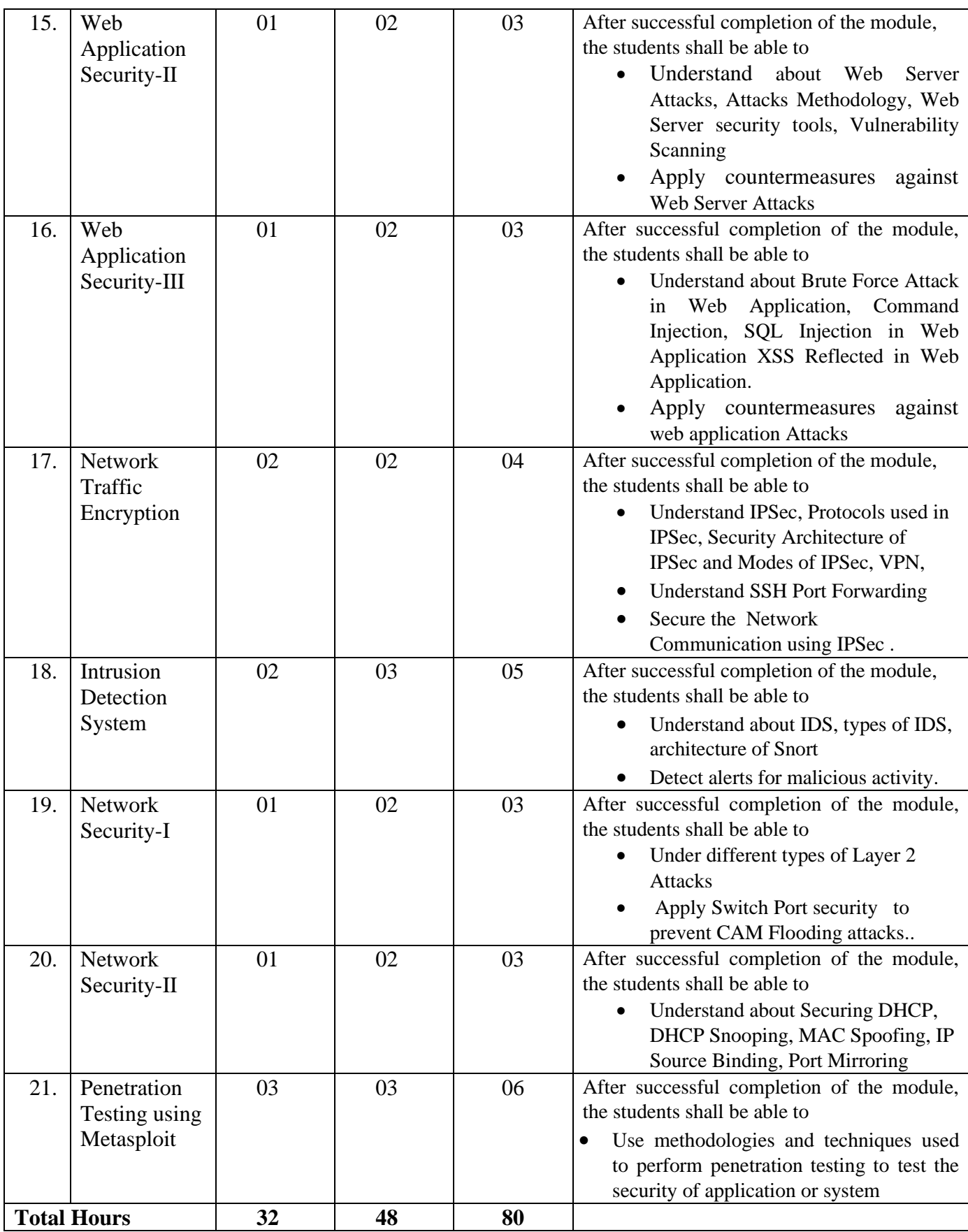

# **7.2.Detaied Syllabus**

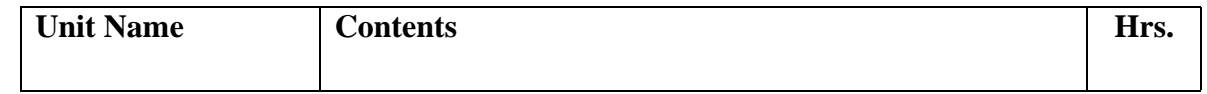

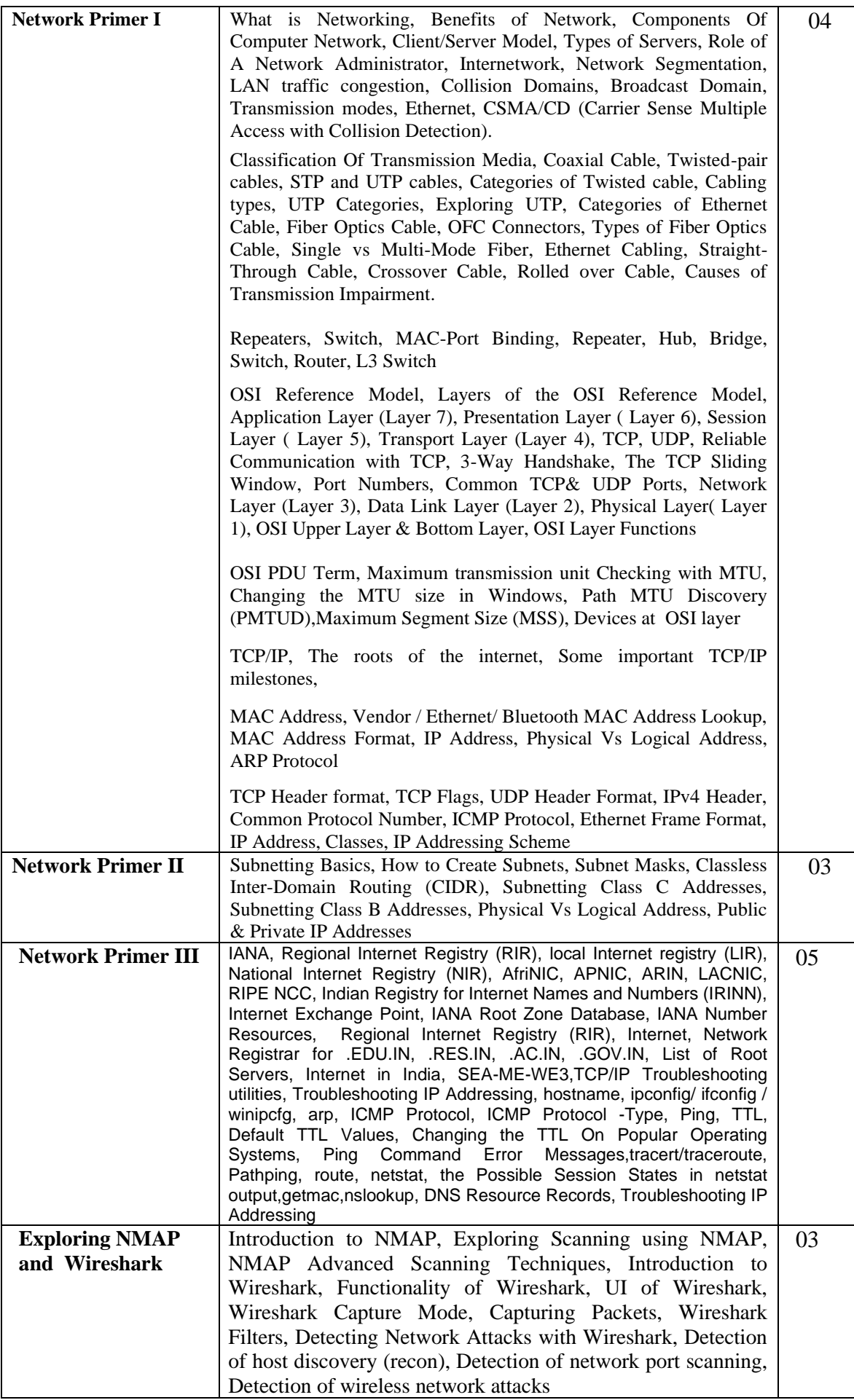

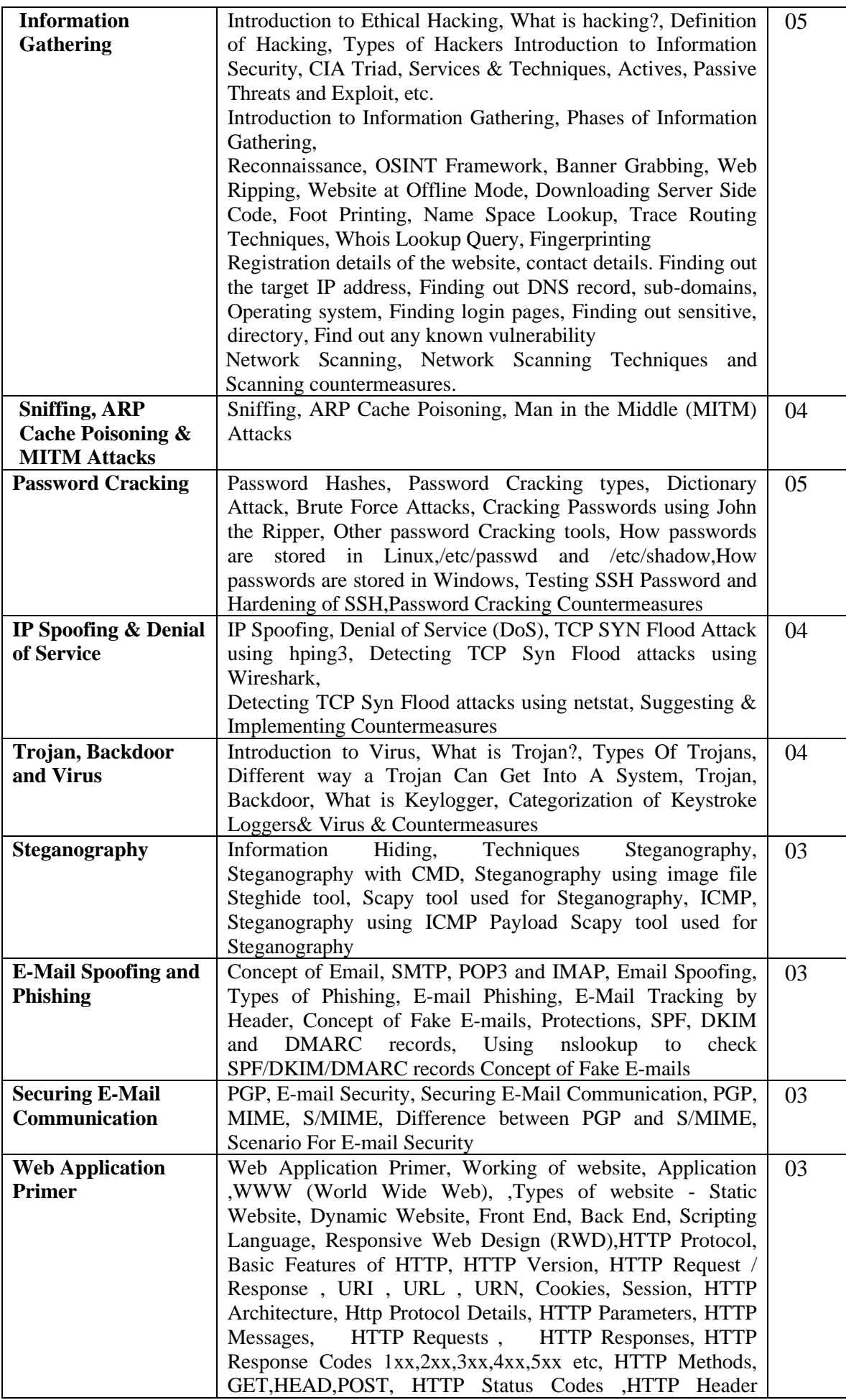

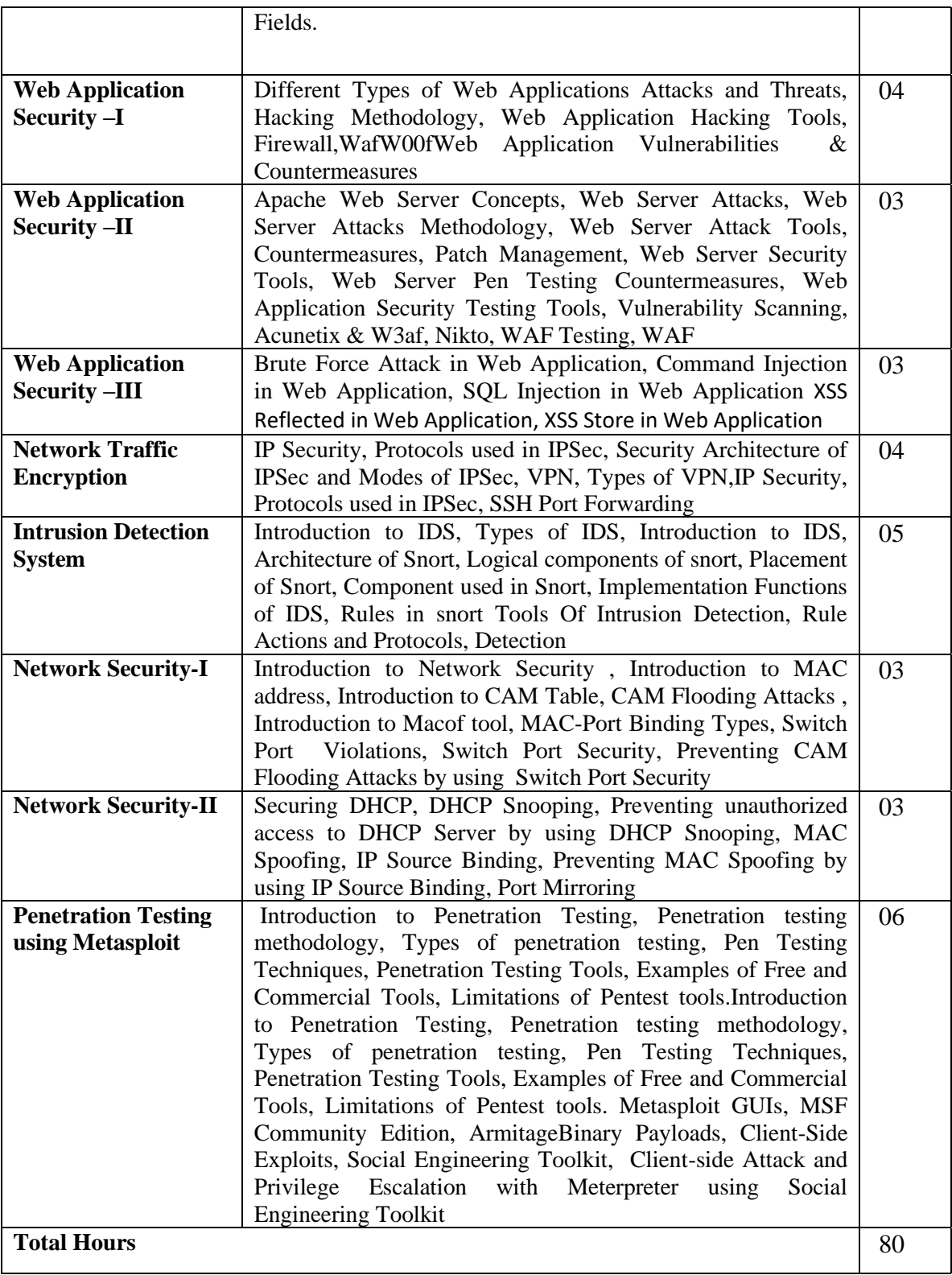

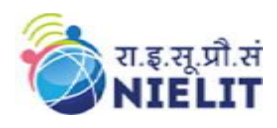

#### **8. Reference Books/Study Material**

- a. The Basics of Hacking and Penetration Testing, Patrick Engebretson 2nd edition Syngress.
- b. Ethical Hacking A Comprehensive Beginner's Guide to Learn and Master Ethical Hacking, By Hilary Morrison, hein smith · 2018, CreateSpace Independent Publishing Platform
- c. Hands-on Penetration Testing for Web Applications,2022, Richa Gupta, BPB
- d. Ethical Hacker's Penetration Testing Guide, 2022, Samir Kumar Rakshit, BPB

#### **9. Practical Assignments**

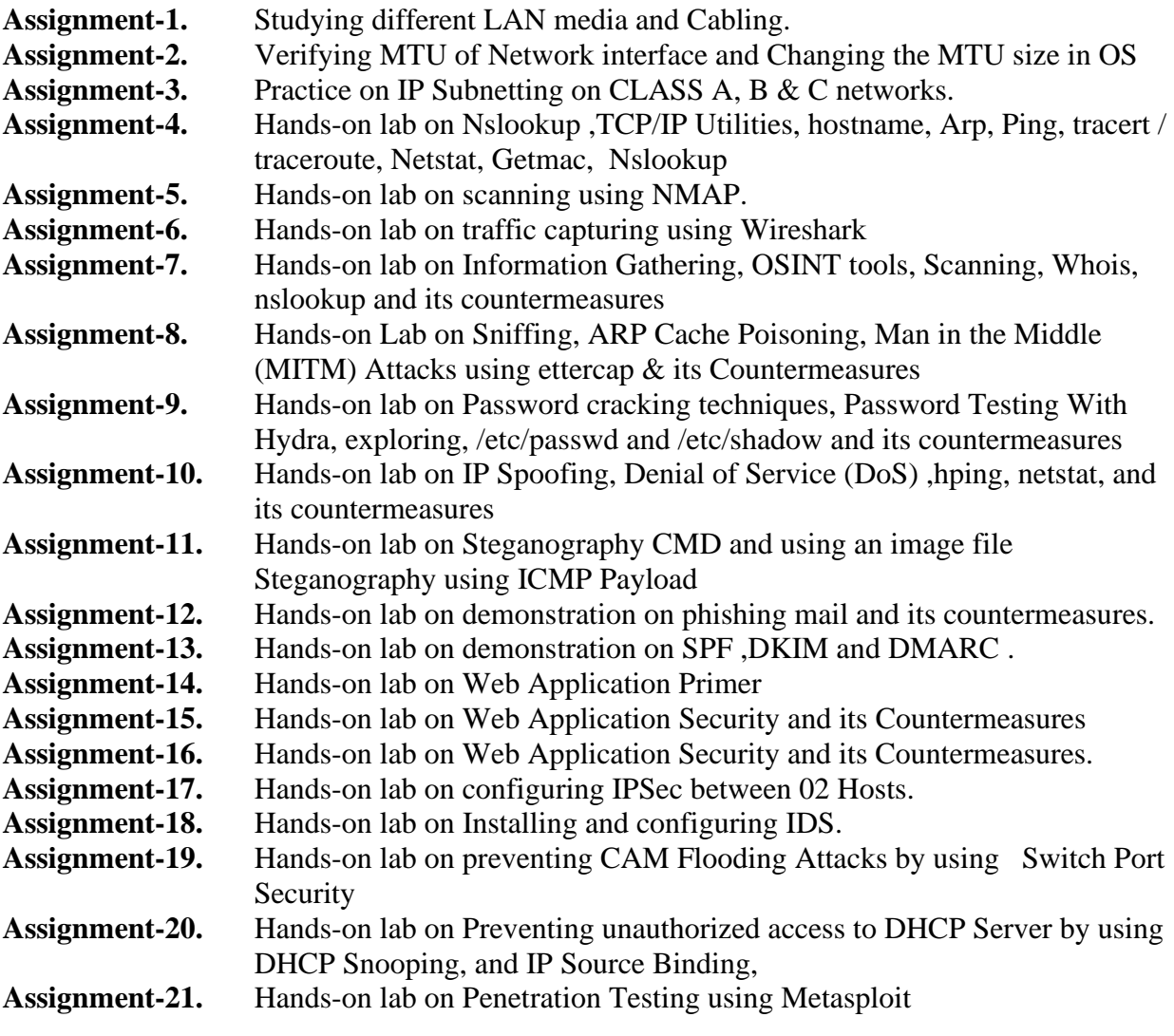